# *Ramgarhia Polytechnic College, Phagwara*

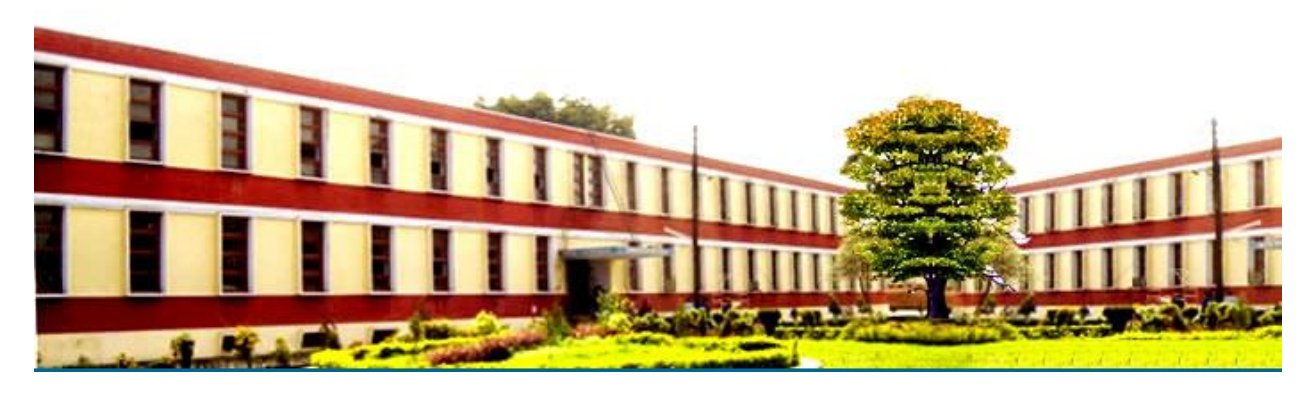

# *Computer Science and Engineering Department*

Head of Department:Er. Poonam Rana

Name of the Faculty:Er. Pankaj Soni

Discipline:Computer Science and Engineering Department

Semester:1<sup>st</sup>

Subject:Computers fundamentals and information technology

Lesson Plan Duration:16 Weeks

#### **RATIONALE**

The diploma holder in Computer Engineering needs to understand computer fundamentals and information technology. They should be able to operate basic software related to computer. Hence this subject is introduced in the curriculum

#### **Course Outcomes**

After undergoing the subject, students will be able to:

- CO1: Describe various component of computer system
- CO2: Draw the block diagram of computer system showing various units
- CO3: Outline various application of IT
- CO4: Differentiate between assembly and high level language
- CO5: List the features of the MS Word, MS-Excel & MS-PowerPoint
- CO6: Demonstrate the use of PowerPoint for seminar presentation
- CO7: Identify various web browser
- CO8: Use internet and create mail ID, send and receive Email
- CO9: Explain advantage of E-commerce

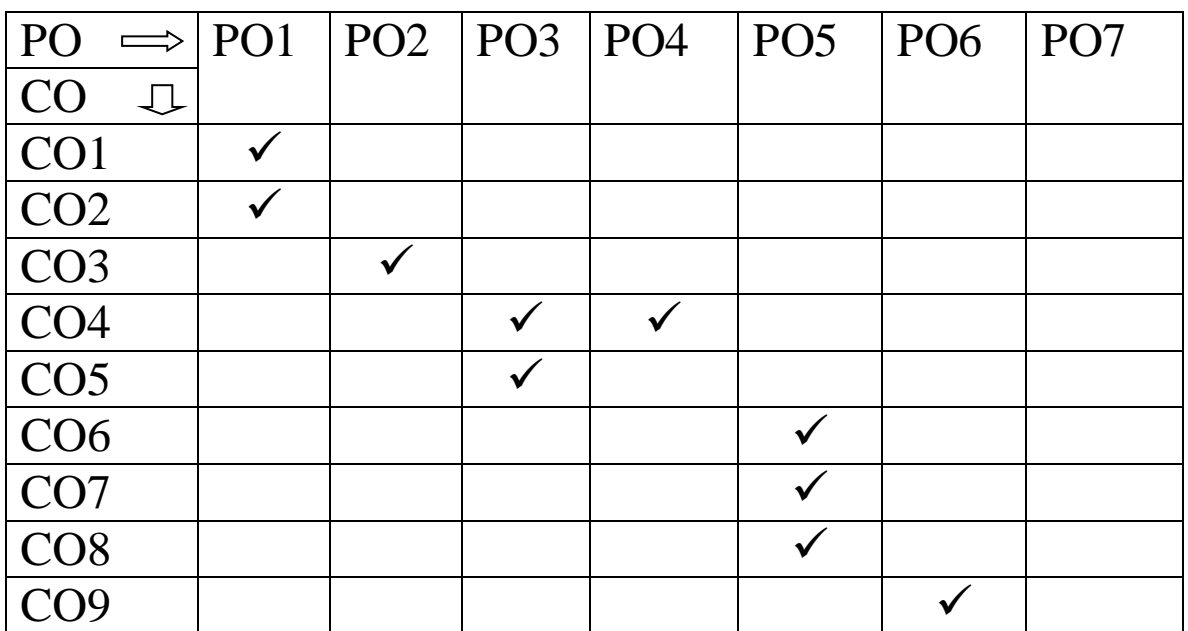

# **Syllabus**

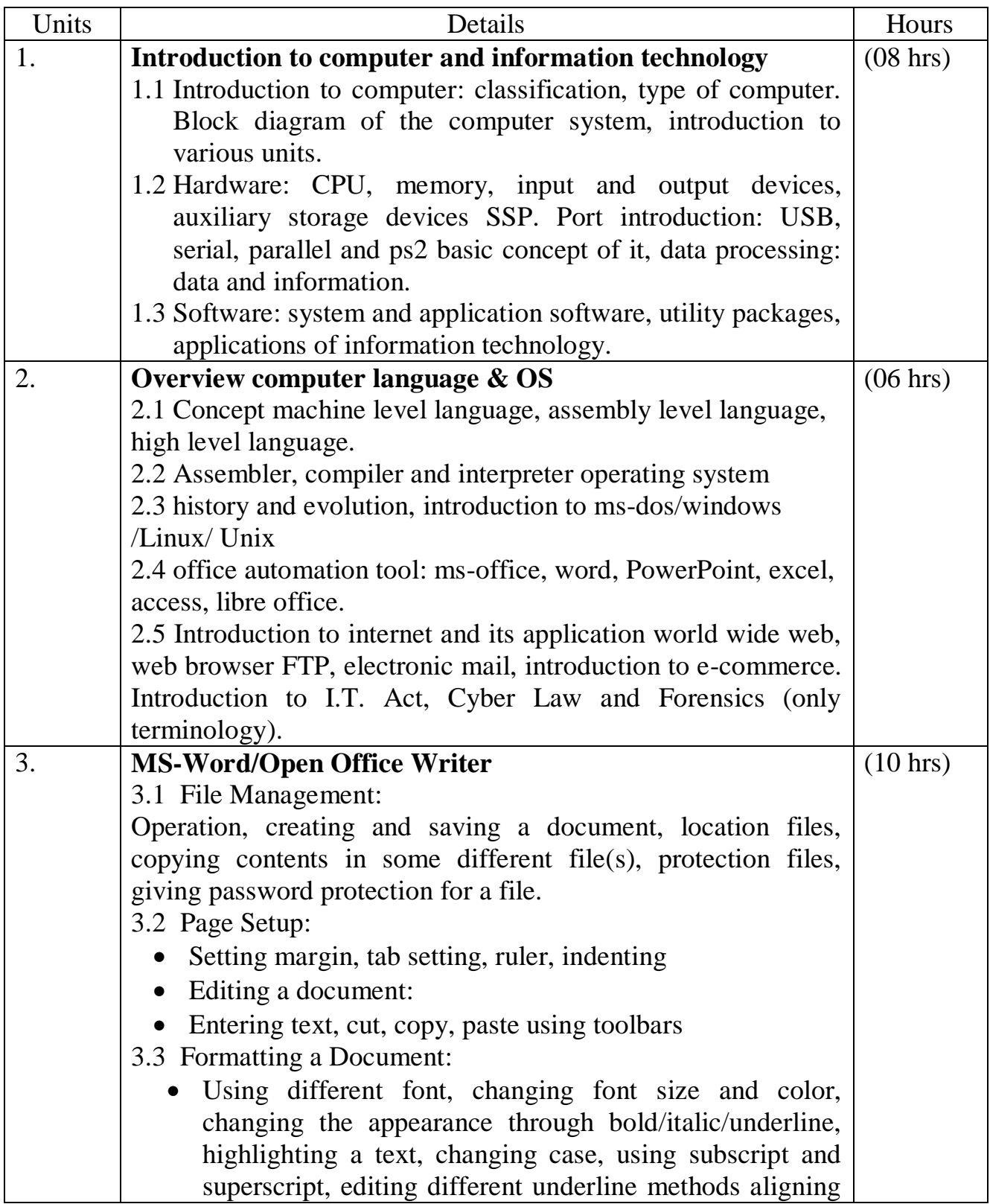

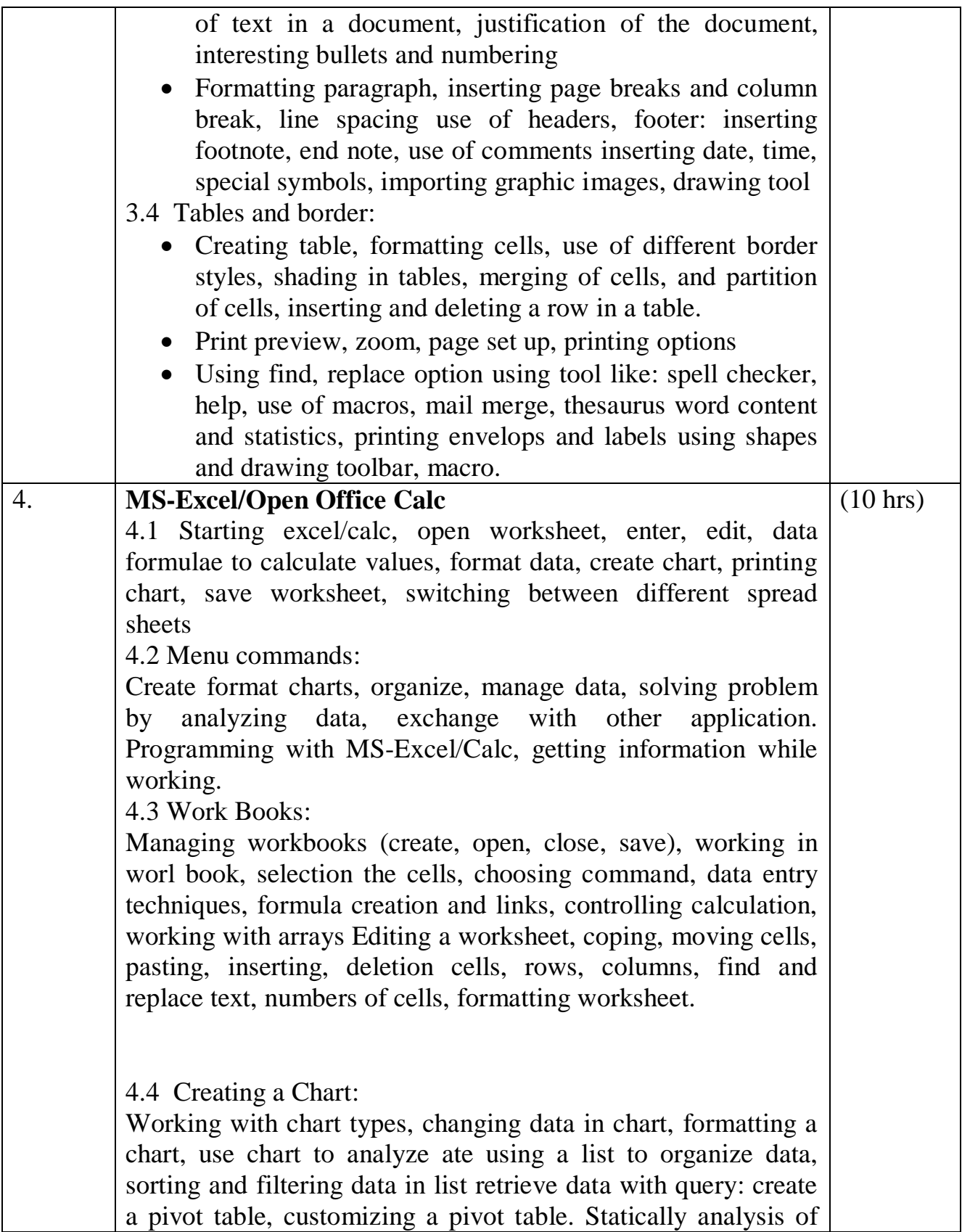

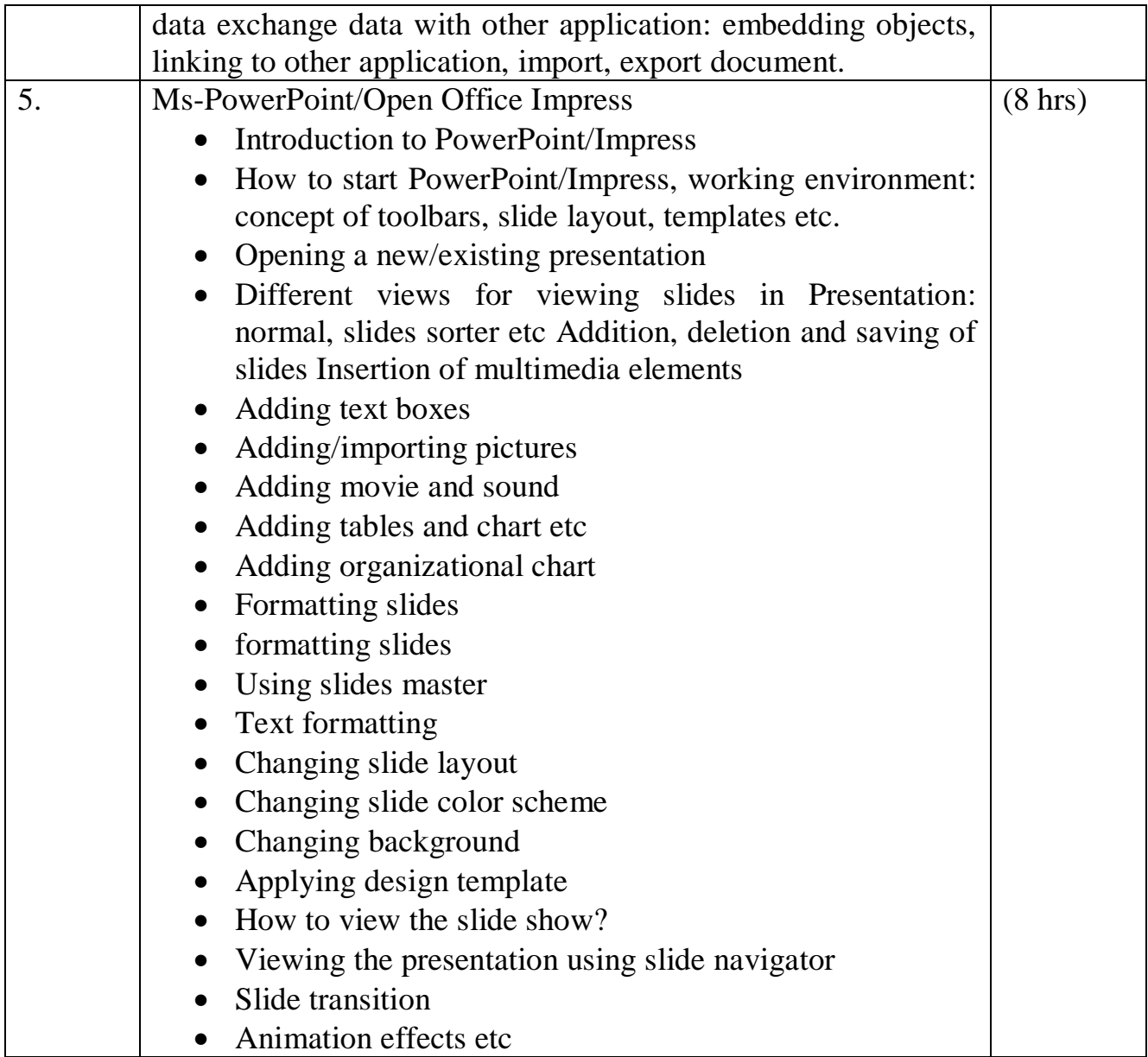

## **Reference Books:**

- 1 Fundamentals of Computer by E Balagurusamy,Tata McGraw Hill Education Pvt. Ltd, New Delhi
- 2 Fundamentals of Computer by V Rajaraman; Prentice Hall of India Pvt. Ltd., New Delhi
- 3 Computer Fundamentals by RS Salaria; Khanna Book Publishing Co. (P) Ltd., New Delhi
- 4 Information Technology for Management by Henery Lucas, 7th edition, Tata McGraw Hill Education Pvt Ltd , New Delhi
- 5 Computers Fundamentals Architecture and Organisation by B Ram, revised Edition, New Age International Publishers, New Delhi
- 6 Computers Today by SK Basandara, Galgotia publication Pvt ltd. Daryaganj, New Delhi.
- 7 Internet for Every One by Alexis Leon and Mathews Leon; Vikas Publishing House Pvt. Ltd., Jungpura, New Delhi
- 8 A First Course in Computer by Sanjay Saxena; Vikas Publishing House Pvt. Ltd., Jungpura, New Delhi
- 9 Computer Fundamentals and Programming in C by Reema Thareja; Oxford University Press, New Delhi
- 10 Computer Fundamentals by PK Sinha; BPB Publication, New Delhi
- 11 Fundamentals of Information Technology by Leon and Leon;Vikas Publishing House Pvt. Ltd., Jungpura, New Delhi
- 12 On Your Marks Net…Set…Go… Surviving in an e-world by Anushka Wirasinha, Prentice Hall of India Pvt. Ltd., New Delhi
- 13 Fundamentals of Information Technology by Vipin Arora, Eagle Parkashan, Jalandhar.

#### **Delivery/Instructional Methodologies**

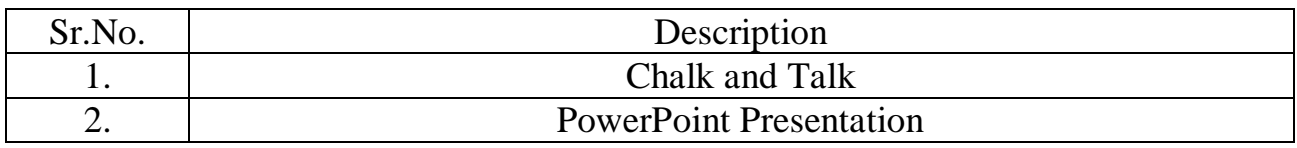

**Assessment Methodologies**

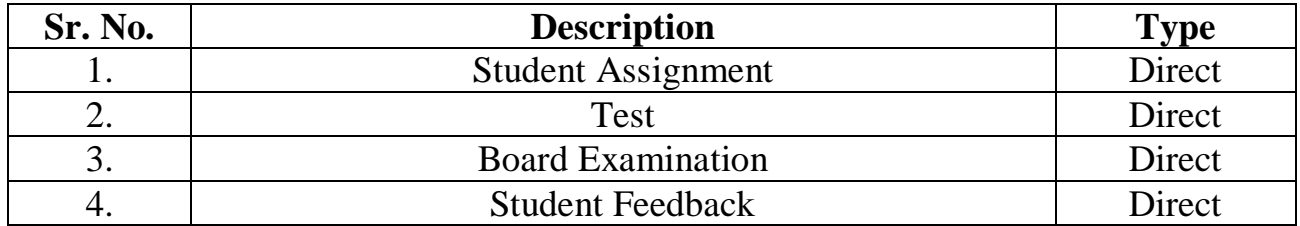

### **Gaps in the syllabus - to meet industry/profession requirements**

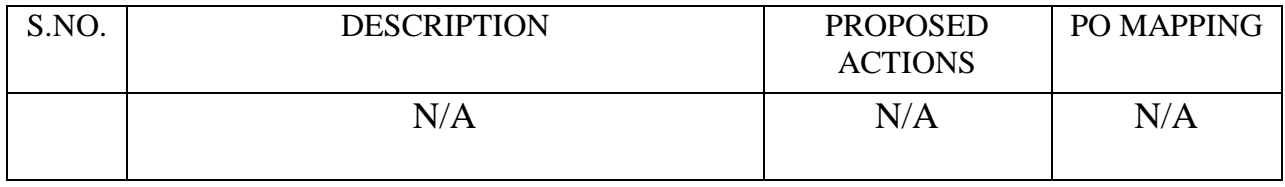

# **Topics beyond syllabus/advanced topics**

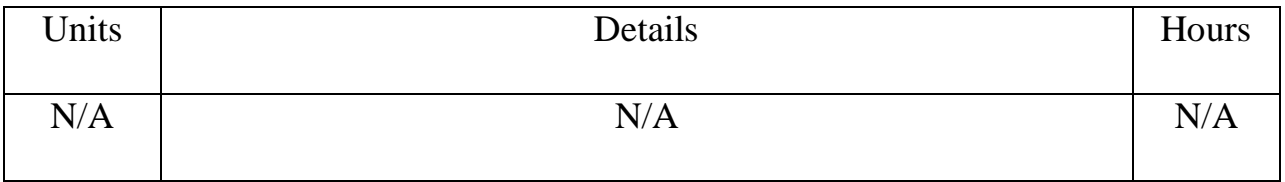

## **Web Source References**

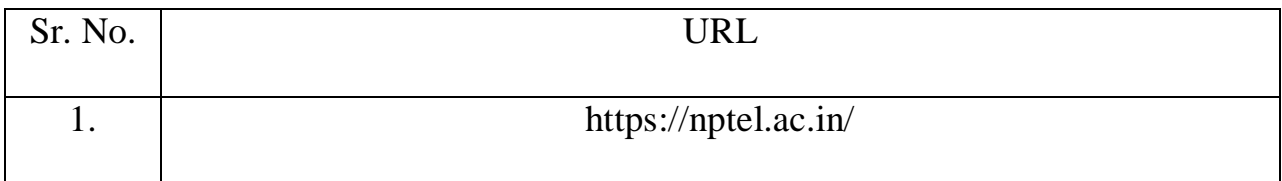

#### **Lesson Plan**

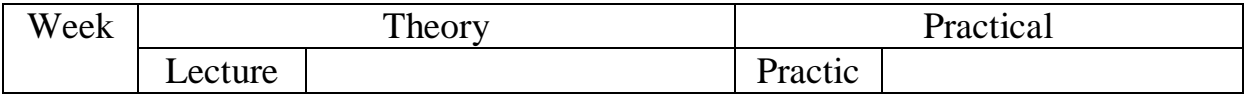

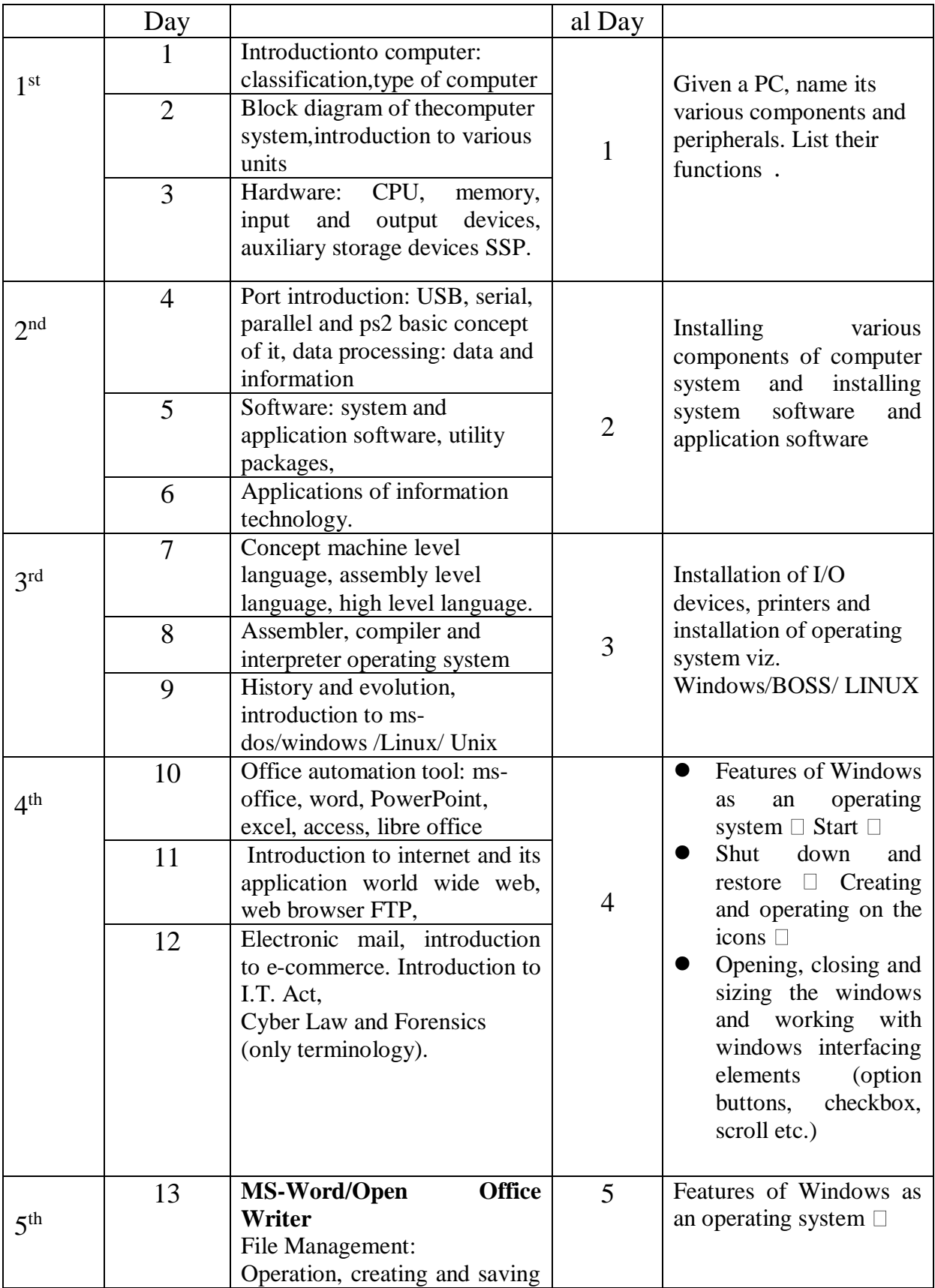

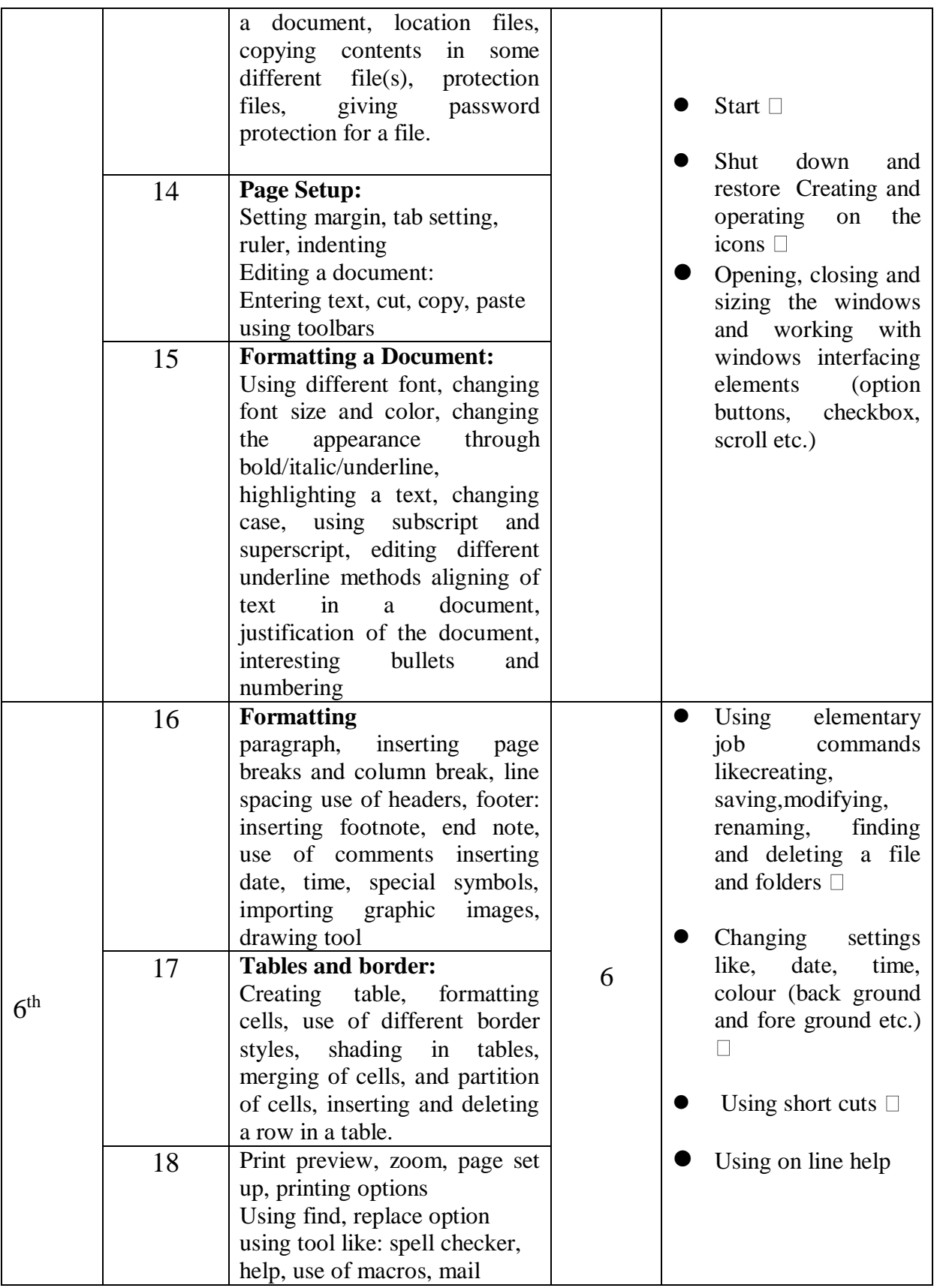

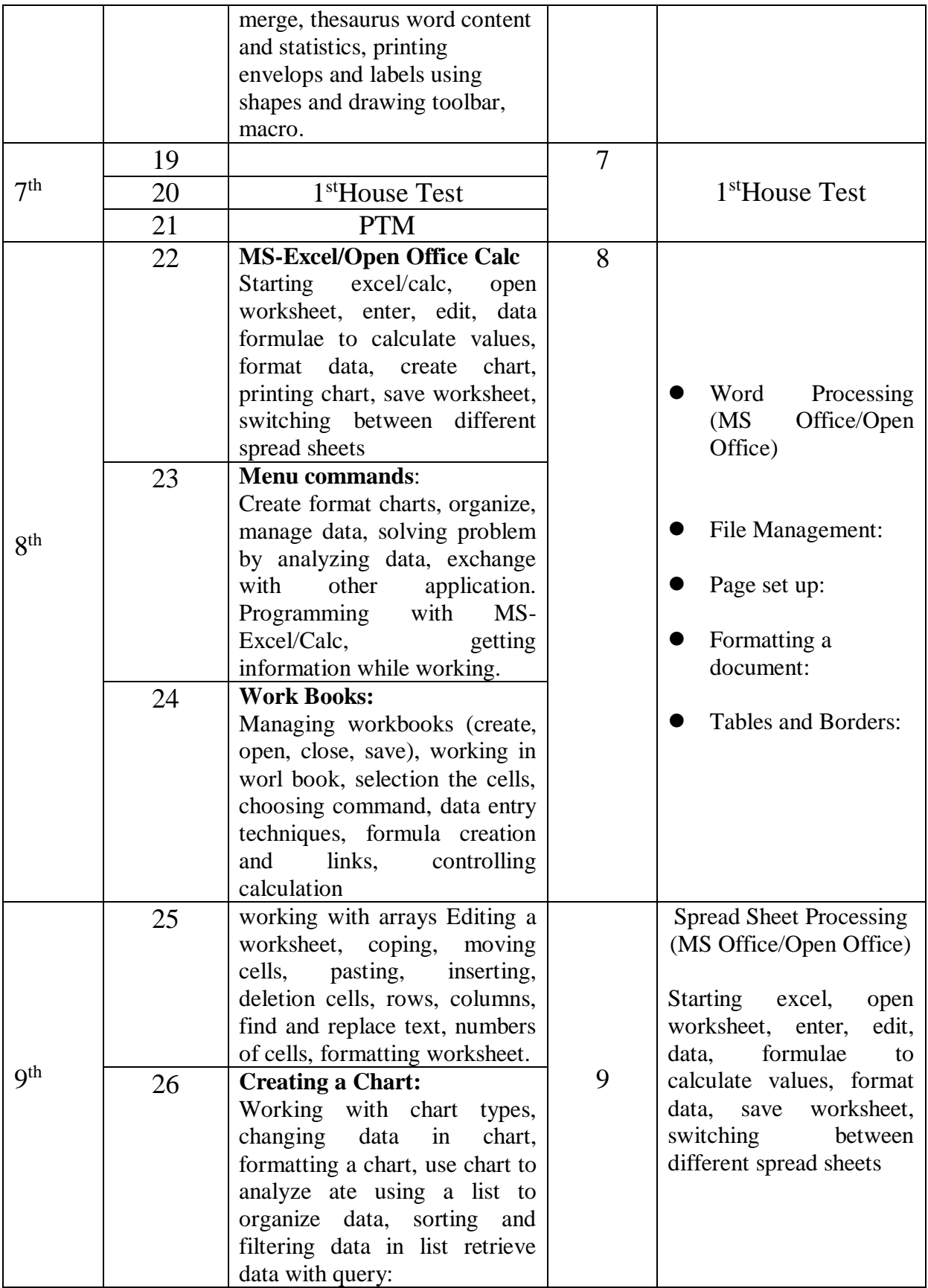

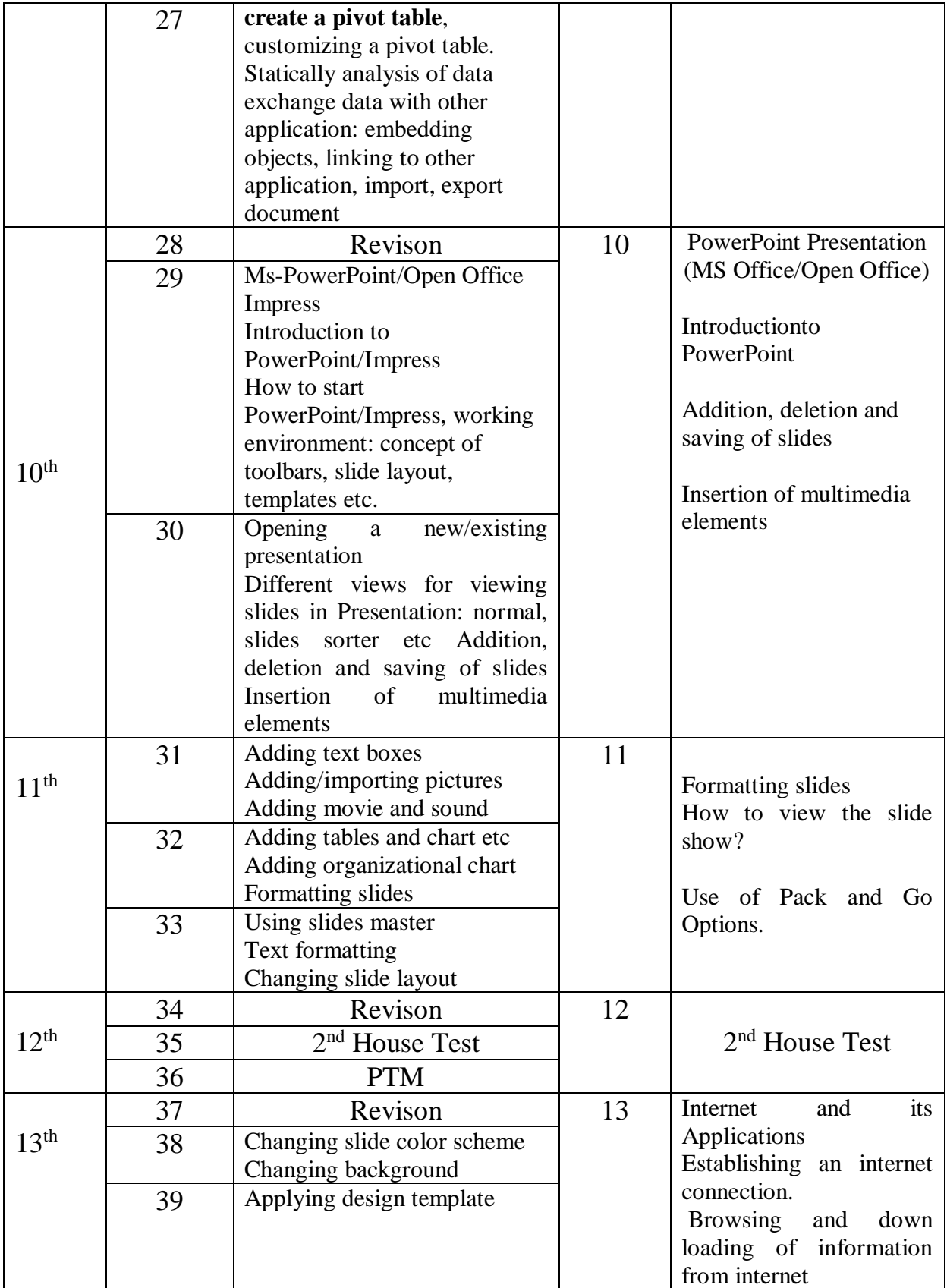

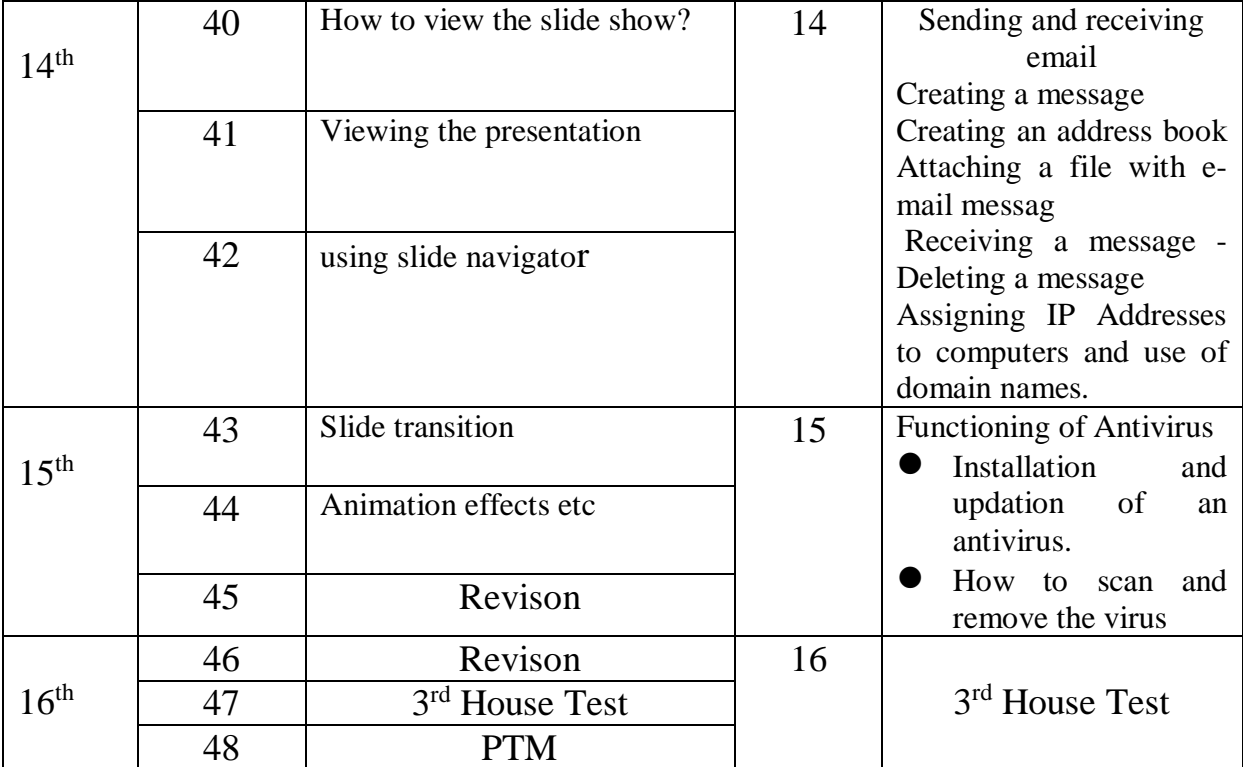

### **NBA has defined the following seven POs for an Engineering diploma graduate:**

i) **Basic and Discipline specific knowledge**: Apply knowledge of basic mathematics, science and engineering fundamentals and engineering specialization to solve the engineering problems.

ii) **Problem analysis:** Identify and analyze well-defined engineering problems using codified standard methods.

iii**) Design/ development of solutions**: Design solutions for well-defined technical problems and assist with the design of systems components or processes to meet specified needs.

iv)**Engineering Tools, Experimentation and Testing**: Apply modern engineering tools and appropriate technique to conduct standard tests and measurements.

v) **Engineering practices for society, sustainability and environment**: Apply appropriate technology in context of society, sustainability, environment and ethical practices.

vi) **Project Management**: Use engineering management principles individually, as a team member or a leader to manage projects and effectively communicate about well-defined engineering activities.

vii) **Life-long learning**: Ability to analyze individual needs and engage in updating in the context of technological changes.

#### **Program Specific Outcomes (PSOs)**

PSOs are a statement that describes what students are expected to know and be able to do in a specialized area of discipline upon graduation from a program. Program may specify 2-4 program specific outcomes, if required.

These are the statements, which are specific to the particular 11 program. They are beyond POs. Program Curriculum and other activities during the program must help in the achievement of PSOs along with POs.